## Package 'DMRcate'

April 23, 2016

Title Methylation array and sequencing spatial analysis methods

Version 1.6.53

Date 2016-30-03

Author Tim Peters

Maintainer Tim Peters <t.peters@garvan.org.au>

## Description

De novo identification and extraction of differentially methylated regions (DMRs) from the human genome using Whole Genome Bisulphite Sequencing (WGBS) and Illumina Infinium Array data. Provides functionality for filtering probes possibly confounded by SNPs and crosshybridisation. Includes GRanges generation and plotting functions.

Depends R (>= 3.2.2), minfi, DSS, DMRcatedata

Imports limma, GenomicRanges, parallel, methods, graphics, plyr, Gviz, IRanges

biocViews DifferentialMethylation, GeneExpression, Microarray, MethylationArray, Genetics, DifferentialExpression, GenomeAnnotation, DNAMethylation, OneChannel, TwoChannel, MultipleComparison, QualityControl, TimeCourse

Suggests knitr, RUnit, BiocGenerics, IlluminaHumanMethylation450kanno.ilmn12.hg19

License file LICENSE

VignetteBuilder knitr

NeedsCompilation no

## R topics documented:

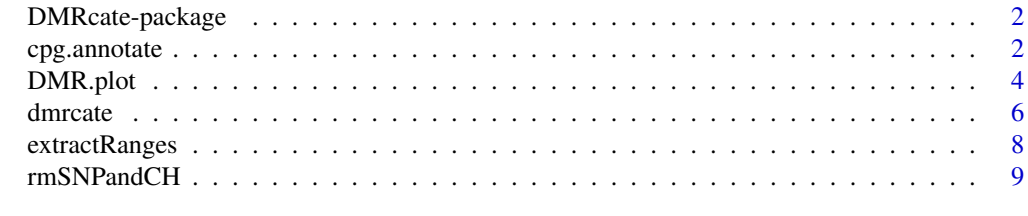

**Index** [11](#page-10-0)

#### **Description**

*De novo* identification and extraction of differentially methylated regions (DMRs) in the human genome using array and sequencing data. DMRcate extracts and annotates differentially methylated regions (DMRs) using an array-bias corrected smoothed estimate. Functions are provided for filtering probes possibly confounded by SNPs and cross-hybridisation. Includes GRanges generation and plotting functions.

#### Author(s)

Tim J. Peters <t.peters@garvan.org.au>

#### References

Peters T.J., Buckley M.J., Statham, A., Pidsley R., Samaras K., Lord R.V., Clark S.J. and Molloy P.L. *De novo* identification of differentially methylated regions in the human genome. *Epigenetics & Chromatin* 2015, 8:6, doi:10.1186/1756-8935-8-6

#### Examples

```
data(dmrcatedata)
myMs <- logit2(myBetas)
myMs.noSNPs <- rmSNPandCH(myMs, dist=2, mafcut=0.05)
patient <- factor(sub("-.*", "", colnames(myMs)))
type \le factor(sub(".*-", "", colnames(myMs)))
design <- model.matrix(~patient + type)
myannotation <- cpg.annotate("array", myMs.noSNPs, analysis.type="differential",
    design=design, coef=39)
dmrcoutput <- dmrcate(myannotation, lambda=1000, C=2)
results.ranges <- extractRanges(dmrcoutput, genome = "hg19")
groups <- c(Tumour="magenta", Normal="forestgreen")
cols <- groups[as.character(type)]
samps \leq c(1:6, 38+(1:6))DMR.plot(ranges=results.ranges, dmr=1, CpGs=myBetas, phen.col=cols, genome="hg19", samps=samps)
```
<span id="page-1-1"></span>cpg.annotate *Annotate CpGs with their chromosome position and test statistic*

#### **Description**

Either: - Annotate a matrix of *M*-values (logit transform of beta) representing 450K data with weights (depending on analysis.type) and chromosomal position, or - Standardise this information from DSS:::DMLtest() to the same data format.

## cpg.annotate 3

## Usage

```
cpg.annotate(datatype = c("array", "sequencing"), object,
         annotation = c(array = "IlluminaHumanMethylation450k", annotation = "ilmn12.hg19"),
         analysis.type = c("differential", "variability"), design, contrasts = FALSE,
            cont.matrix = NULL, for = 0.05, coef, ...)
```
## Arguments

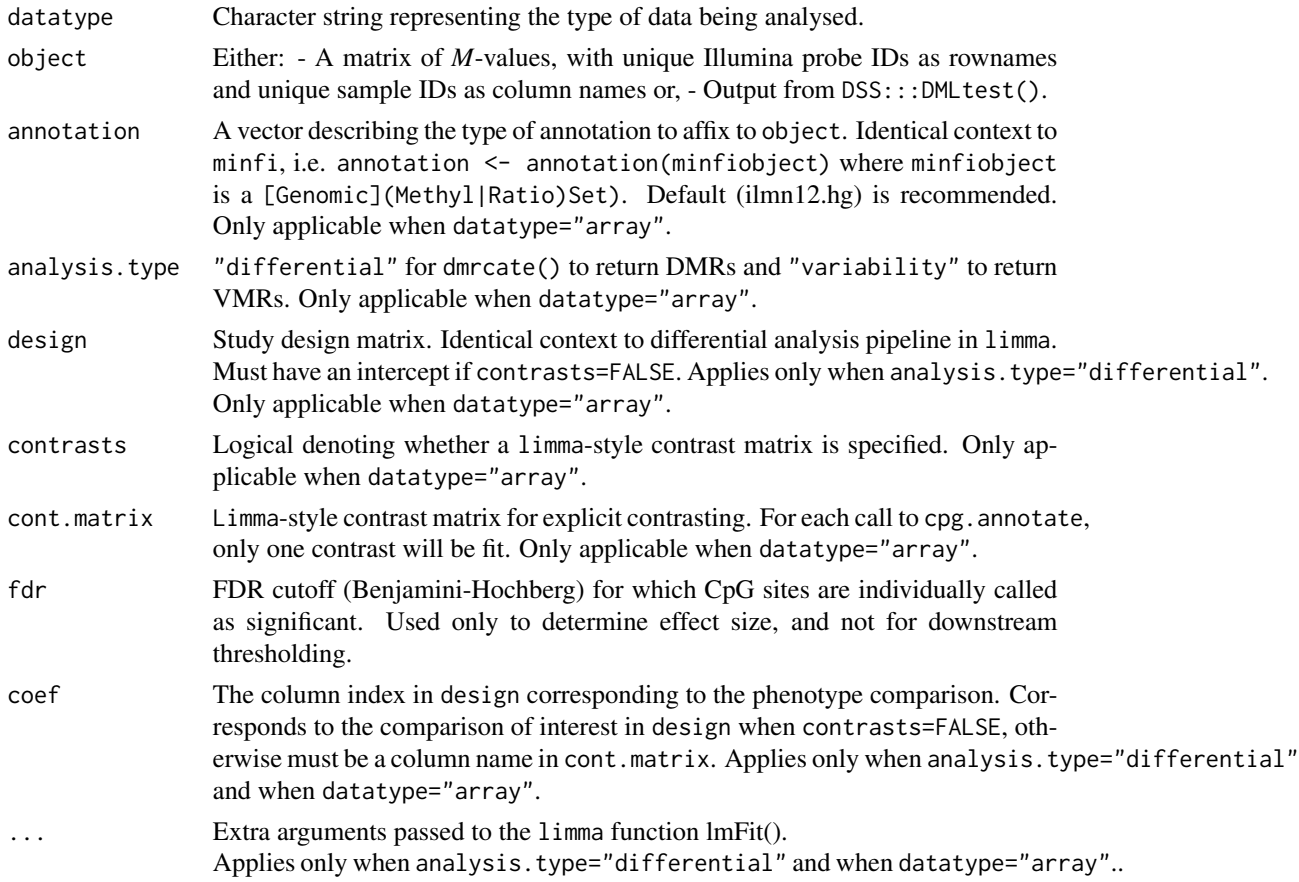

## Value

An object of class "annot", for passing to dmrcate, containing the vectors:

- ID: Illumina probe ID or row number
- stat: *t*-statistic or Wald statistics between phenotypes for each CpG
- CHR: Chromosome which the CpG maps to
- pos: Genomic coordinate (on CHR) that the CpG maps to
- betafc: The beta fold change according to the given design
- indfdr: Individually-derived FDRs for each CpG

#### <span id="page-3-0"></span>Author(s)

Tim J. Peters <t.peters@garvan.org.au>

#### References

Smyth, G. K. (2005). Limma: linear models for microarray data. In: *Bioinformatics and Computational Biology Solutions using R and Bioconductor*, R. Gentleman, V. Carey, S. Dudoit, R. Irizarry, W. Huber (eds.), Springer, New York, pages 397-420.

Feng, H., Conneely, K. N., & Wu, H. (2014). A Bayesian hierarchical model to detect differentially methylated loci from single nucleotide resolution sequencing data. *Nucleic Acids Research*, 42(8), e69.

Peters T.J., Buckley M.J., Statham, A., Pidsley R., Samaras K., Lord R.V., Clark S.J. and Molloy P.L. *De novo* identification of differentially methylated regions in the human genome. *Epigenetics & Chromatin* 2015, 8:6, doi:10.1186/1756-8935-8-6.

#### Examples

```
## Not run:
data(dmrcatedata)
myMs <- logit2(myBetas)
myMs.noSNPs <- rmSNPandCH(myMs, dist=2, mafcut=0.05)
patient <- factor(sub("-.*", "", colnames(myMs)))
type <- factor(sub(".*-", "", colnames(myMs)))
design <- model.matrix(~patient + type)
myannotation <- cpg.annotate("array", myMs.noSNPs, analysis.type="differential",
    design=design, coef=39)
```
## End(Not run)

DMR.plot *Plotting DMRs*

## **Description**

Plots an individual DMR (in context of possibly other DMRs) as found by dmrcate. Heatmap and mean methylation plots are shown as well as genomic coordinates and proximal coding regions.

#### Usage

```
DMR.plot(ranges, dmr, CpGs, phen.col, genome = c("hg19", "hg38", "mm10"),
                     array.annotation = c(array="IlluminaHumanMethylation450k",
                                          annotation="ilmn12.hg19"),
                     samps = NULL, ...)
```
## DMR.plot 5

## Arguments

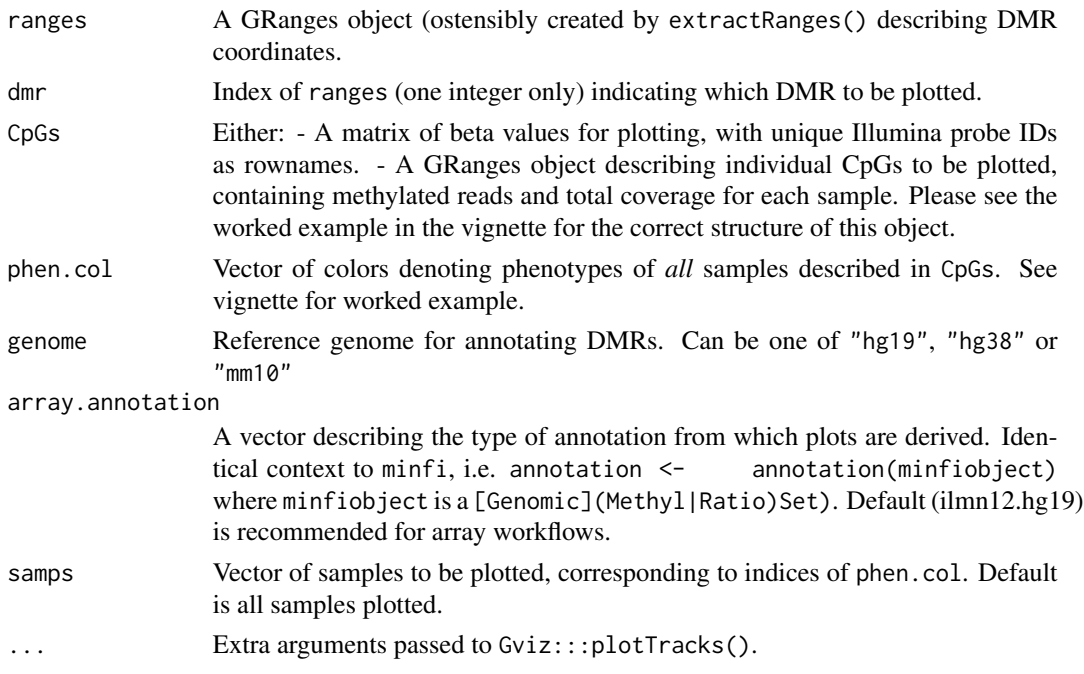

## Value

A plot to the current device.

## Author(s)

Aaron Statham <a.statham@garvan.org.au>, Tim J. Peters <t.peters@garvan.org.au>

## Examples

```
## Not run:
data(dmrcatedata)
myMs <- logit2(myBetas)
myMs.noSNPs <- rmSNPandCH(myMs, dist=2, mafcut=0.05)
patient <- factor(sub("-.*", "", colnames(myMs)))
type <- factor(sub(".*-", "", colnames(myMs)))
design <- model.matrix(~patient + type)
myannotation <- cpg.annotate("array", myMs.noSNPs, analysis.type="differential",
   design=design, coef=39)
dmrcoutput <- dmrcate(myannotation, lambda=1000, C=2)
results.ranges <- extractRanges(dmrcoutput, genome = "hg19")
groups <- c(Tumour="magenta", Normal="forestgreen")
cols <- groups[as.character(type)]
samps \leq c(1:6, 38+(1:6))DMR.plot(ranges=results.ranges, dmr=1, CpGs=myBetas, phen.col=cols, genome="hg19", samps=samps)
```
## End(Not run)

<span id="page-5-1"></span><span id="page-5-0"></span>

## Description

The main function of this package. Computes a kernel estimate against a null comparison to identify significantly differentially (or variable) methylated regions.

## Usage

```
dmrcate(object,
           lambda = 1000,
           C=NULL,
           p.adjust.method = "BH",
           pcutoff = "fdr",
           consec = FALSE,
           conseclambda = 10,
           betacutoff = NULL,
           min.cpgs = 2,
           mc.core = 1
           \lambda
```
## Arguments

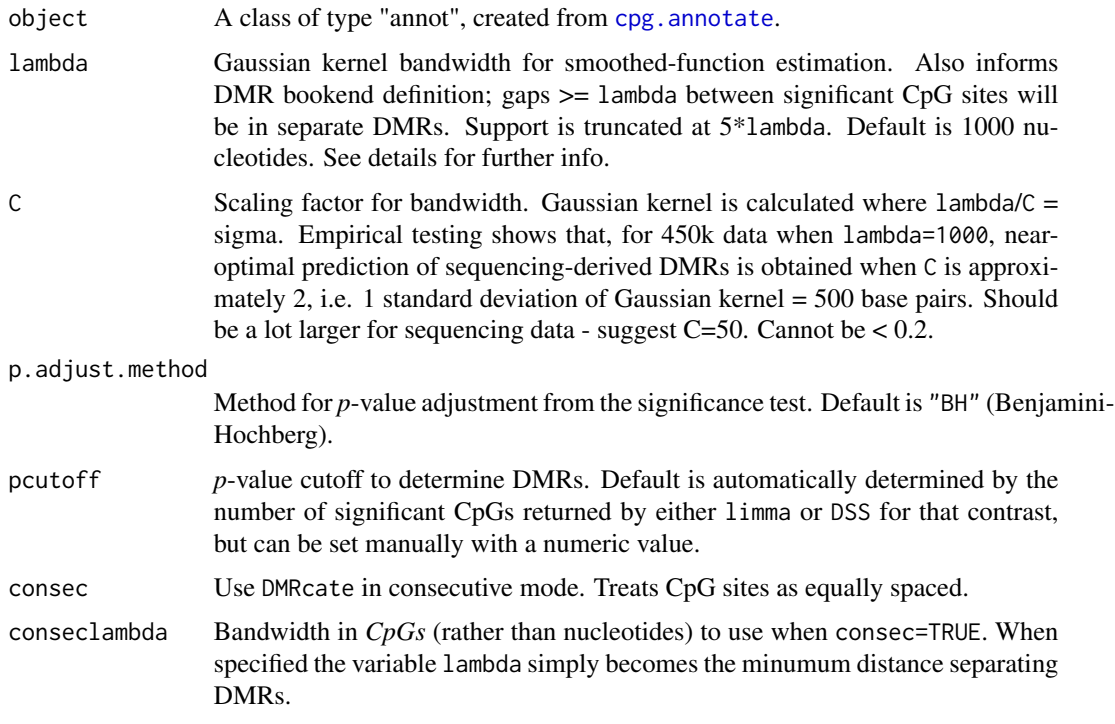

#### dmrcate 7 and 3 and 3 and 3 and 3 and 3 and 3 and 3 and 3 and 3 and 3 and 3 and 3 and 3 and 3 and 3 and 3 and 3 and 3 and 3 and 3 and 3 and 3 and 3 and 3 and 3 and 3 and 3 and 3 and 3 and 3 and 3 and 3 and 3 and 3 and 3 an

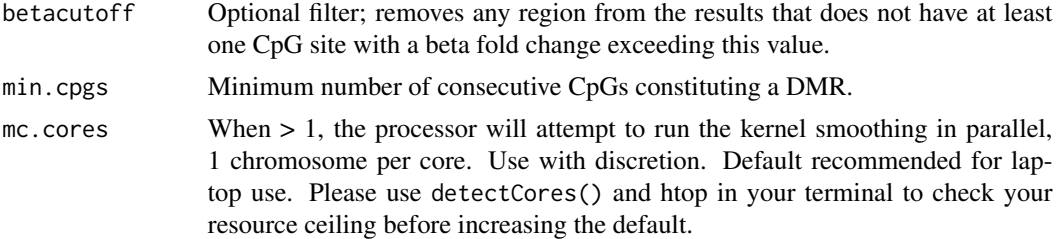

#### Details

The values of lambda and C should be chosen with care. For array data, we currently recommend that half a kilobase represent 1 standard deviation of support (lambda=1000 and C=2), and 20bp (C=50) for WGBS data. If lambda is too small or C too large then the kernel estimator will not have enough support to significantly differentiate the weighted estimate from the null distribution. If lambda is too large then dmrcate will report very long DMRs spanning multiple gene loci, and the large amount of support will likely give Type I errors. If you are concerned about Type I errors we recommend using the default value of pcutoff, although this will return no DMRs if no DM CpGs are returned by limma/DSS either.

#### Value

A list containing 2 data frames (input and results) and a numeric value (cutoff). input contains the contents of the annot object, plus calculated *p*-values:

- ID: As per annotation object input
- stat: As per annotation object input
- CHR: As per annotation object input
- pos: As per annotation object input
- betafc: As per annotation object input
- raw: Raw *p*-values from the significance test
- fdr: Adjusted *p*-values from the significance test
- step.dmr: Vector denoting the start of a new DMR (TRUE), constitutive of a DMR, but not the start (FALSE), or non-DMR (NA).

results contains an annotated data.frame of significant regions, ranked by Stouffer:

- coord: Coordinates of the significant region in hg19. IGV- and UCSC-friendly.
- no.cpgs: Number of CpG sites constituting the significant region. Tie-breaker when sorting by Stouffer.
- minfdr: Minimum adjusted *p*-value from the CpGs constituting the significant region.
- Stouffer: Stouffer transformation of the group of limma- or DSS-derived fdrs for individual CpG sites as DMR constituents.
- maxbetafc: Maximum absolute beta fold change within the region
- meanbetafc: Mean beta fold change within the region.

cutoff is the signficance *p*-value cutoff provided in the call to dmrcate.

#### <span id="page-7-0"></span>Author(s)

Tim J. Peters <t.peters@garvan.org.au>, Mike J. Buckley <Mike.Buckley@csiro.au>, Tim Triche Jr. <tim.triche@usc.edu>

#### References

Peters T.J., Buckley M.J., Statham, A., Pidsley R., Samaras K., Lord R.V., Clark S.J. and Molloy P.L. *De novo* identification of differentially methylated regions in the human genome. *Epigenetics & Chromatin* 2015, 8:6, doi:10.1186/1756-8935-8-6

Wand, M.P. & Jones, M.C. (1995) *Kernel Smoothing*. Chapman & Hall.

Duong T. (2013) Local significant differences from nonparametric two-sample tests. *Journal of Nonparametric Statistics*. 2013 25(3), 635-645.

#### Examples

```
## Not run:
data(dmrcatedata)
myMs <- logit2(myBetas)
myMs.noSNPs <- rmSNPandCH(myMs, dist=2, mafcut=0.05)
patient <- factor(sub("-.*", "", colnames(myMs)))
type <- factor(sub(".*-", "", colnames(myMs)))
design <- model.matrix(~patient + type)
myannotation <- cpg.annotate(myMs.noSNPs, analysis.type="differential",
    design=design, coef=39)
dmrcoutput <- dmrcate(myannotation, lambda=1000)
```
## End(Not run)

extractRanges *Create GRanges object from* [dmrcate](#page-5-1) *output.*

### Description

Takes a dmrcate.output object and produces the corresponding GRanges object.

## Usage

```
extractRanges(dmrcoutput, genome = c("hg19", "hg38", "mm10"))
```
#### Arguments

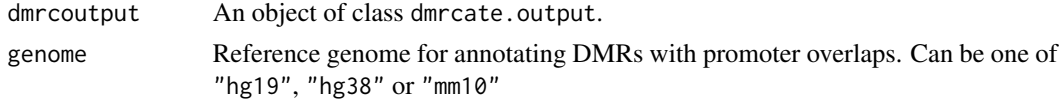

## Value

A GRanges object.

## <span id="page-8-0"></span>rmSNPandCH 9

#### Author(s)

Tim Triche Jr. <tim.triche@usc.edu>, Tim Peters <t.peters@garvan.org.au>

#### Examples

```
## Not run:
data(dmrcatedata)
myMs <- logit2(myBetas)
myMs.noSNPs <- rmSNPandCH(myMs, dist=2, mafcut=0.05)
patient <- factor(sub("-.*", "", colnames(myMs)))
type <- factor(sub(".*-", "", colnames(myMs)))
design <- model.matrix(~patient + type)
myannotation <- cpg.annotate("array", myMs.noSNPs, analysis.type="differential",
   design=design, coef=39)
dmrcoutput <- dmrcate(myannotation, lambda=1000, C=2)
results.ranges <- extractRanges(dmrcoutput, genome = "hg19")
## End(Not run)
```
rmSNPandCH *Filter probes*

#### Description

Filters a matrix of M-values (or beta values) by distance to SNP. Also (optionally) removes crosshybridising probes and sex-chromosome probes.

#### Usage

rmSNPandCH(object, dist = 2, mafcut = 0.05, and = TRUE, rmcrosshyb = TRUE, rmXY=FALSE)

## Arguments

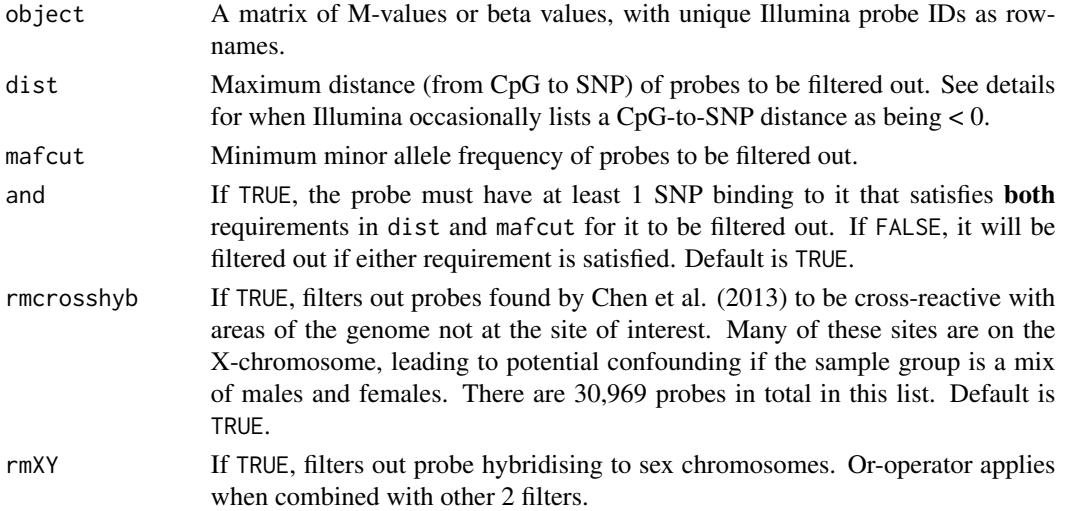

## Details

Probes in -1:dist will be filtered out for any integer specification of dist. When a probe is listed as being "-1" nucleotides from a SNP (7 in total of the 153,113), that SNP is immediately adjacent to the end of the probe, and is likely to confound the measurement, in addition to those listed as 0, 1 or 2 nucleotides away. See vignette for further details.

## Value

A matrix, attenuated from object, with rows corresponding to probes matching user input filtered out.

## Author(s)

Tim J. Peters <t.peters@garvan.org.au>

## References

Chen YA, Lemire M, Choufani S, Butcher DT, Grafodatskaya D, Zanke BW, Gallinger S, Hudson TJ, Weksberg R. Discovery of cross-reactive probes and polymorphic CpGs in the Illumina Infinium HumanMethylation450 microarray. *Epigenetics*. 2013 Jan 11;8(2).

[http://supportres.illumina.com/documents/myillumina/88bab663-307c-444a-848e-0ed](http://supportres.illumina.com/documents/myillumina/88bab663-307c-444a-848e-0ed6c338ee4d/humanmethylation450_15017482_v.1.2.snpupdate.table.v3.txt)6c338ee4d/ [humanmethylation450\\_15017482\\_v.1.2.snpupdate.table.v3.txt](http://supportres.illumina.com/documents/myillumina/88bab663-307c-444a-848e-0ed6c338ee4d/humanmethylation450_15017482_v.1.2.snpupdate.table.v3.txt)

#### Examples

```
## Not run:
data(dmrcatedata)
myMs <- logit2(myBetas)
myMs.noSNPs <- rmSNPandCH(myMs, dist=2, mafcut=0.05)
```
## End(Not run)

# <span id="page-10-0"></span>Index

cpg.annotate, [2,](#page-1-0) *[6](#page-5-0)*

DMR.plot, [4](#page-3-0) DMRcate *(*DMRcate-package*)*, [2](#page-1-0) dmrcate, [6,](#page-5-0) *[8](#page-7-0)* DMRcate-package, [2](#page-1-0)

extractRanges, [8](#page-7-0)

plot *(*DMR.plot*)*, [4](#page-3-0)

rmSNPandCH, [9](#page-8-0)